## **Рабочая программа по курсу платных образовательных услуг «Занимательная информатика» 6 класс**

Высокий уровень научно-технического развития страны и мира требует от граждан овладения современными технологическими средствами, наличия культуры пользования информационными и коммуникационными технологиями. Человек должен комфортно и уверенно чувствовать себя в современном мире. Для этого надо, чтобы он уже на школьной скамье понимал, хотя бы в общих чертах, как этот мир устроен, обладал развитыми цифровыми навыками и определенным типом мышления, позволяющим не только эффективно использовать существующие цифровые технологии, но и стать, при желании, разработчиком этих технологий. Развитие соответствующих способностей на уровне начального общего образования и основного общего образования может быть достигнуто, в том числе, в рамках курса внеурочной деятельности общеинтеллектуальной направленности «Программируем, учимся и играем».

**Цель:** формирование культуры пользования информационными и коммуникационными технологиями, умений и навыков проектной и исследовательской деятельности.

### **Задачи**:

- ●научить принципам устройства и функционирования объектов цифрового окружения периода цифровой трансформации современного общества;
- ●научить грамотной постановки задач, возникающих в практической деятельности, для их решения с помощью информационных технологий;
- ●знание основных алгоритмических структур и умение применять эти знания при создании цифровых продуктов;
- ●научить находить эффективные приемы работы с мультимедийной информацией;
- ●научить проектированию, разработке и презентации цифровых продуктов.

Рабочая программа рассчитана на 28 часов (1 час в неделю).

#### **Планируемые результаты:**

В результате успешного освоения курса обучающиеся:

- ●научатся использовать переменные и списки;
- ●научатся работать с координатами и случайными числами;
- ●научатся создавать вспомогательные алгоритмы;
- ●научатся использовать ветвления и циклы различного вида;
- ●научатся создавать и редактировать свои спрайты в графическом редакторе;
- ●научатся разрабатывать сценарный план анимации, игры, тренажера, викторины;
- ●научатся создавать анимации, игры, тренажеры и викторины в среде программирования Скретч.

#### **Содержание курса**

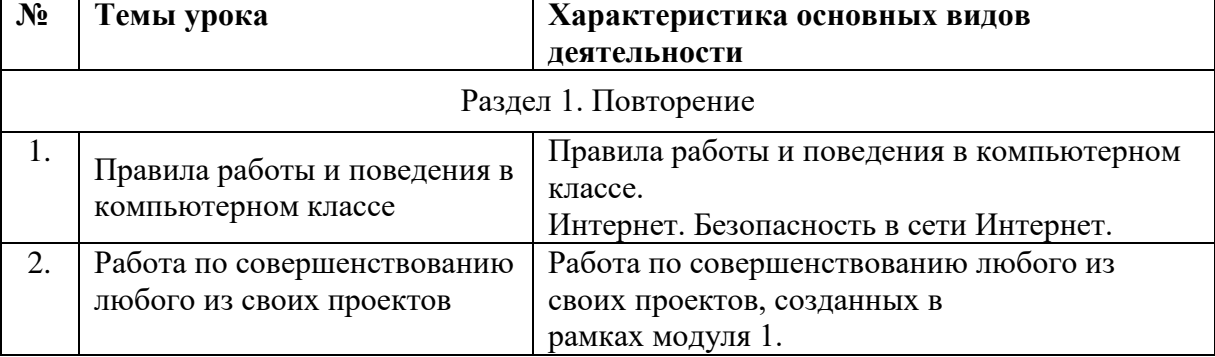

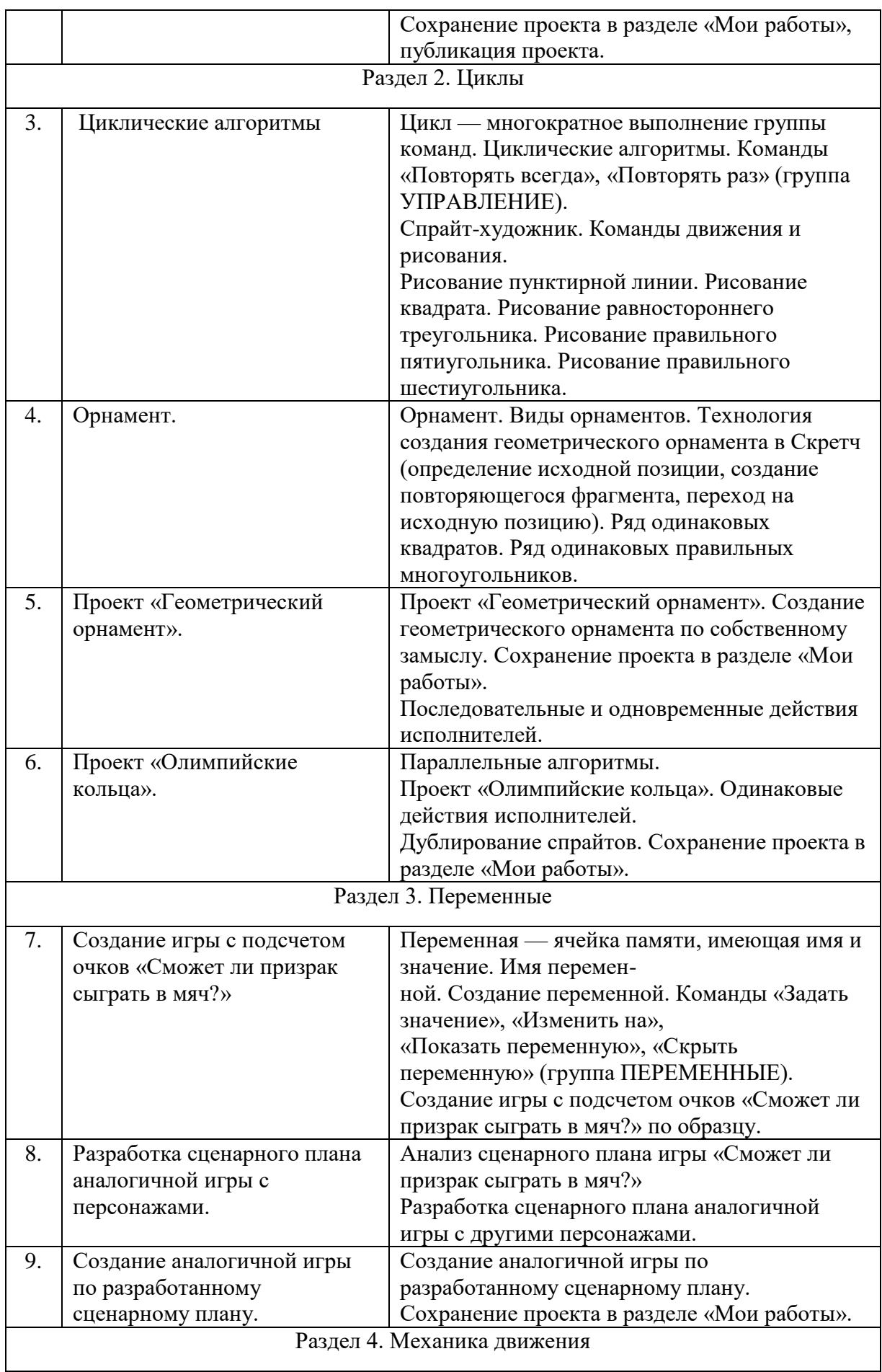

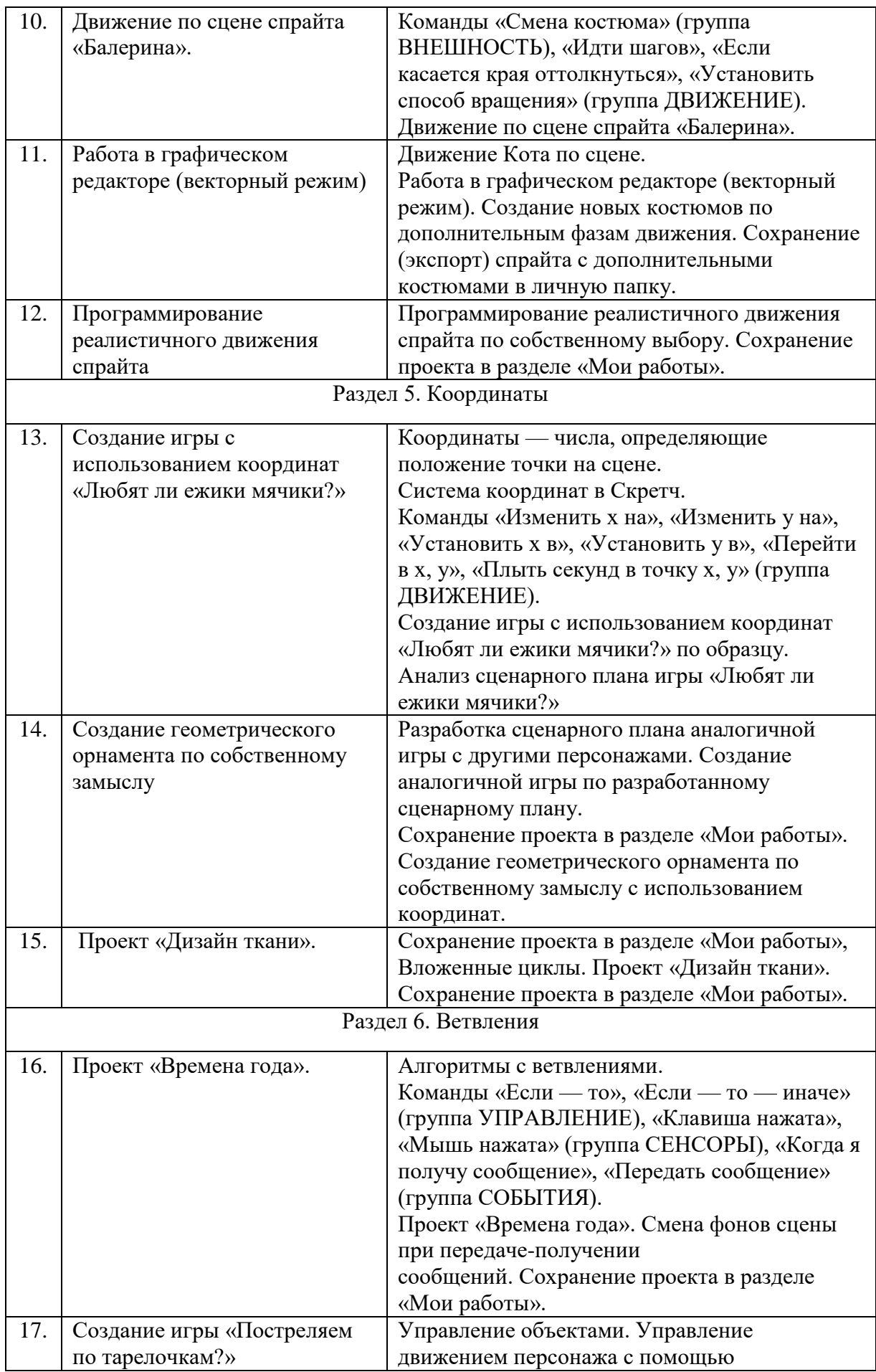

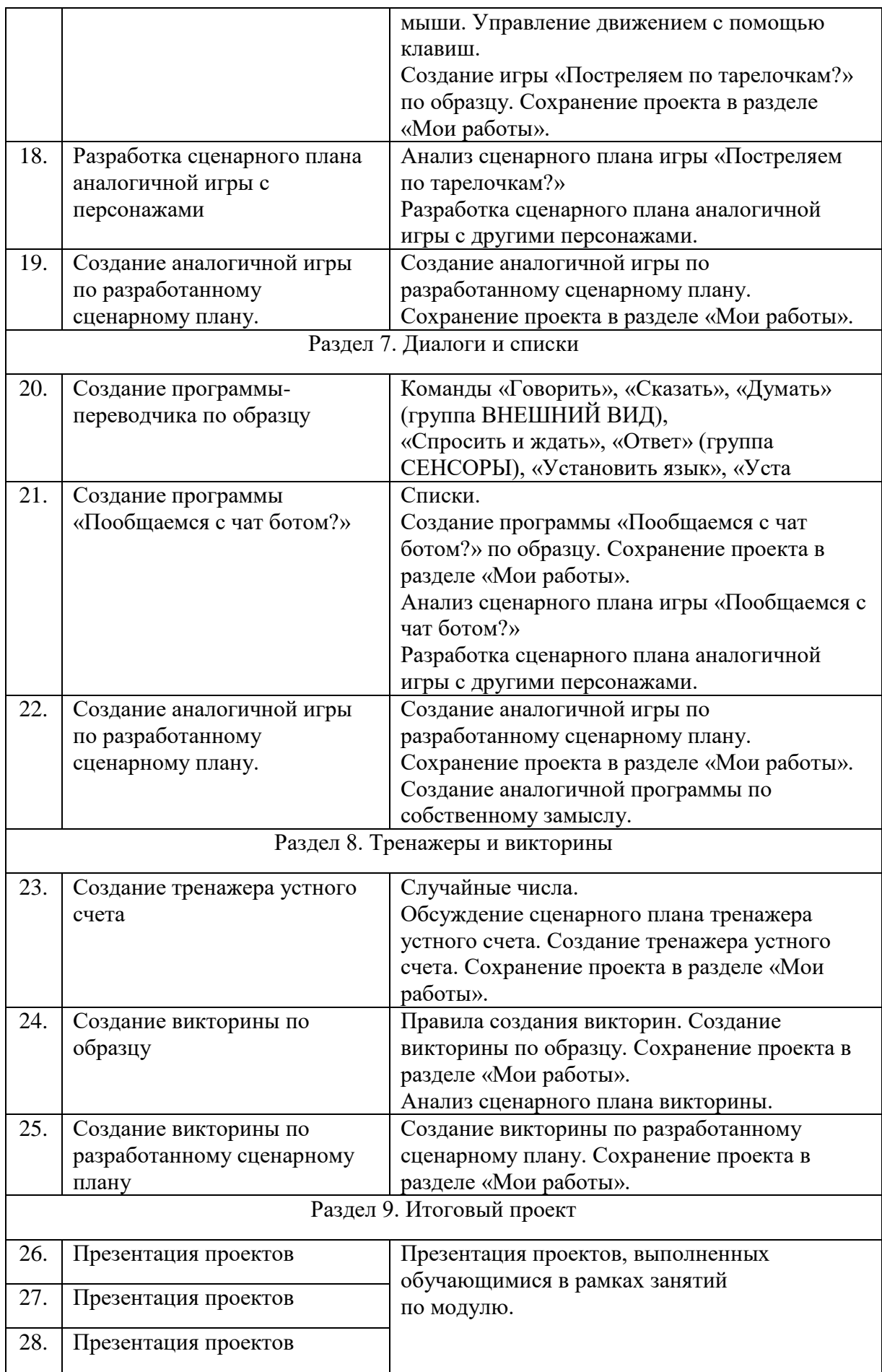

#### **Проверка планируемых результатов осуществляется на основе**

- устных опросов,
- уроков-соревнований, на которых обучающиеся должны выполнить задания по создания творческих проектов.

## **Список литературы**

- 1. Scratch 2.0: от новичка к продвинутому пользователю. Пособие для подготовки к Scratch-Олимпиаде / А. С. Путина; под ред. В. В. Тарапаты. — М.: Лаборатория знаний, 2019. — 87 с.: ил. — (Школа юного программиста).
- 2. Информатика. 5-6 класс: Практикум по программированию в среде Scratch // Практикум по программированию в среде Scratch / Т. Е. Сорокина, А. Ю. Босова; под ред. Л. Л. Босовой. — М.: БИНОМ. Лаборатория знаний, 2019. — 144 с.
- 3. Творческие задания в среде Scratch: рабочая тетрадь для 5–6 классов / Ю. В. Пашковская. — 3-е изд., перераб. и доп. — М.: Лаборатория знаний, 2018. —192 с.: ил. — (Школа программиста).
- 4. Учимся вместе со Scratch. Программирование, игры, робототехника / В. В. Тарапата, Б. В. Прокофьев. — М.: Лаборатория знаний, 2019. — 228 с.: ил. — (Школа юного программиста).
- 5. Лаборатория информационных технологий. Программирование игр и анимации в Scratch http://scratch.aelit.net/

# Календарно-тематическое планирование

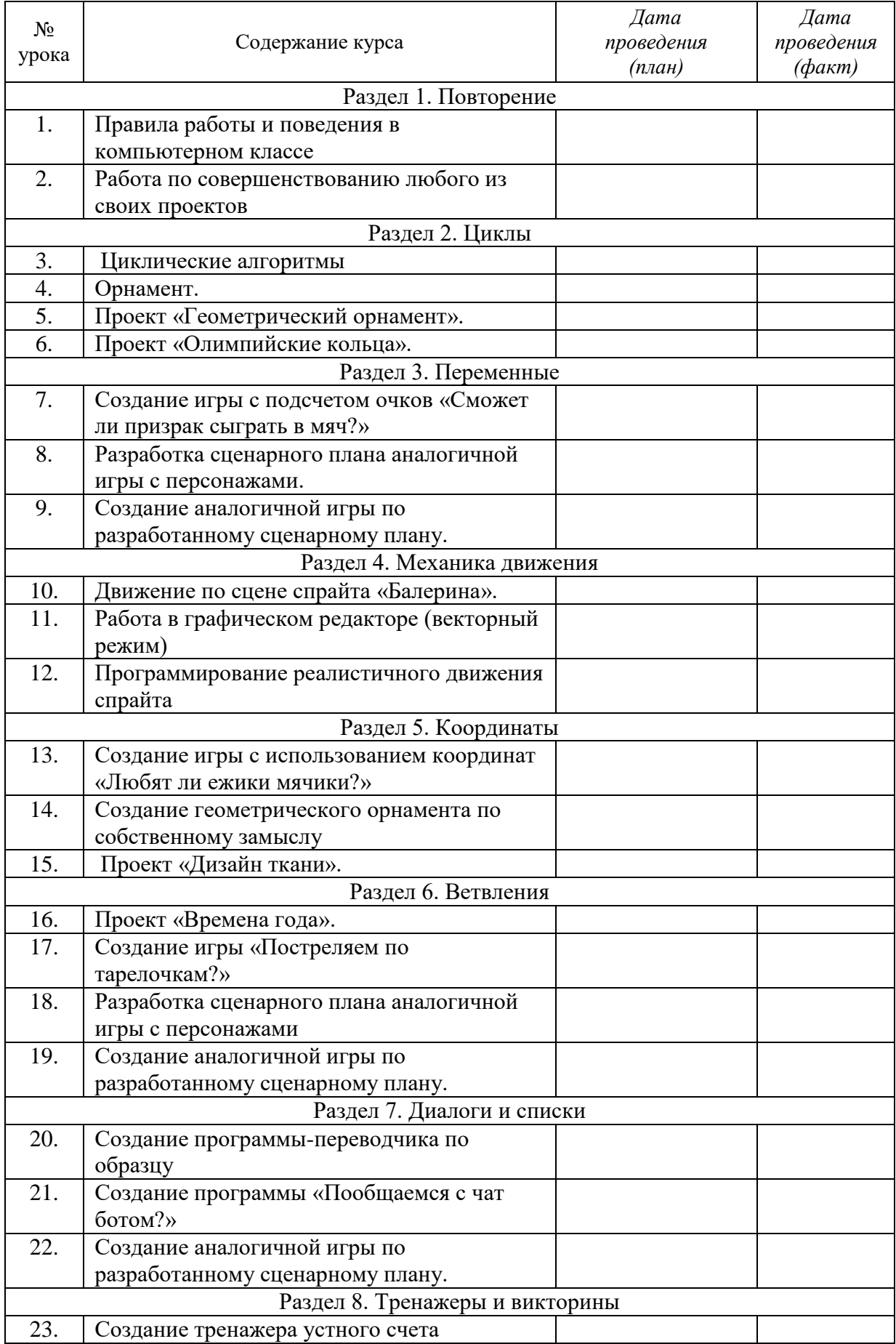

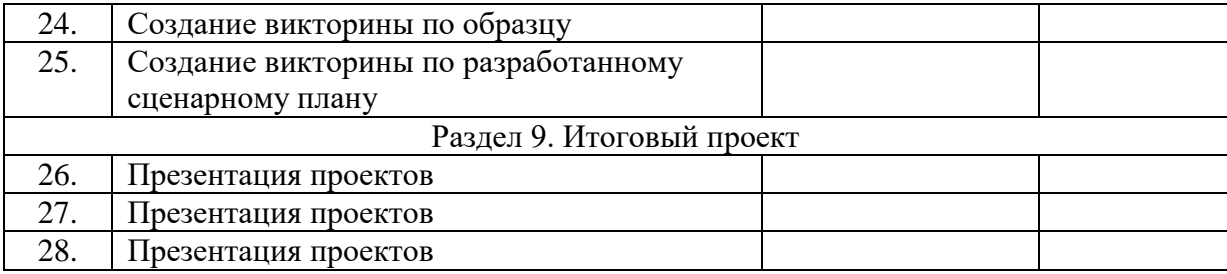